**COVID-19 vaccinations**

## **Finding and printing an immunization record**

**on MyBSWHealth.com**

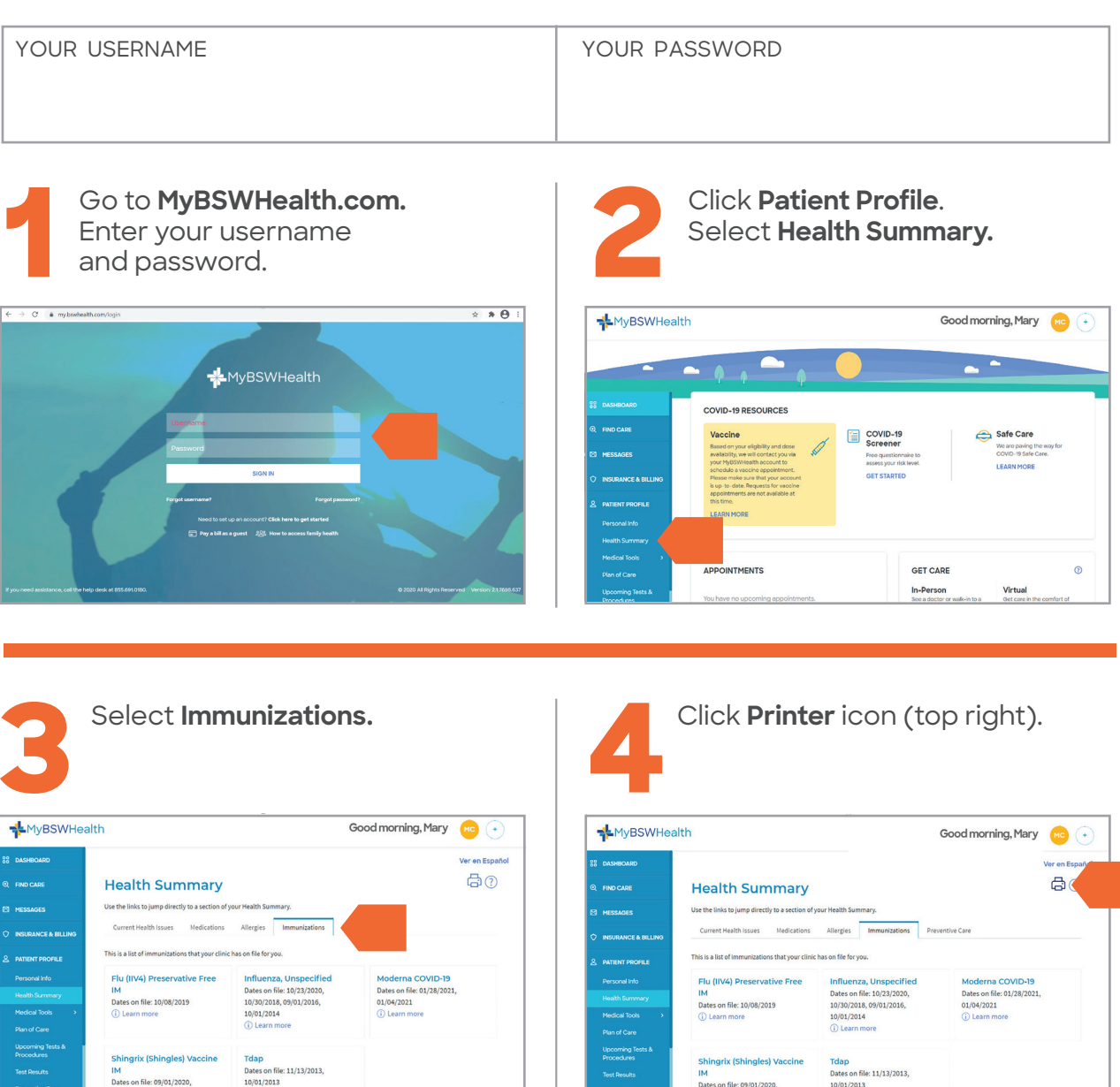

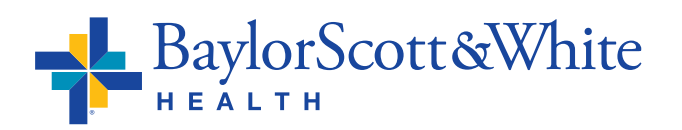

 **CONTINUED ON THE BACK**

**COVID-19 vaccinations**

## **Finding and printing an immunization record** CONTINUED

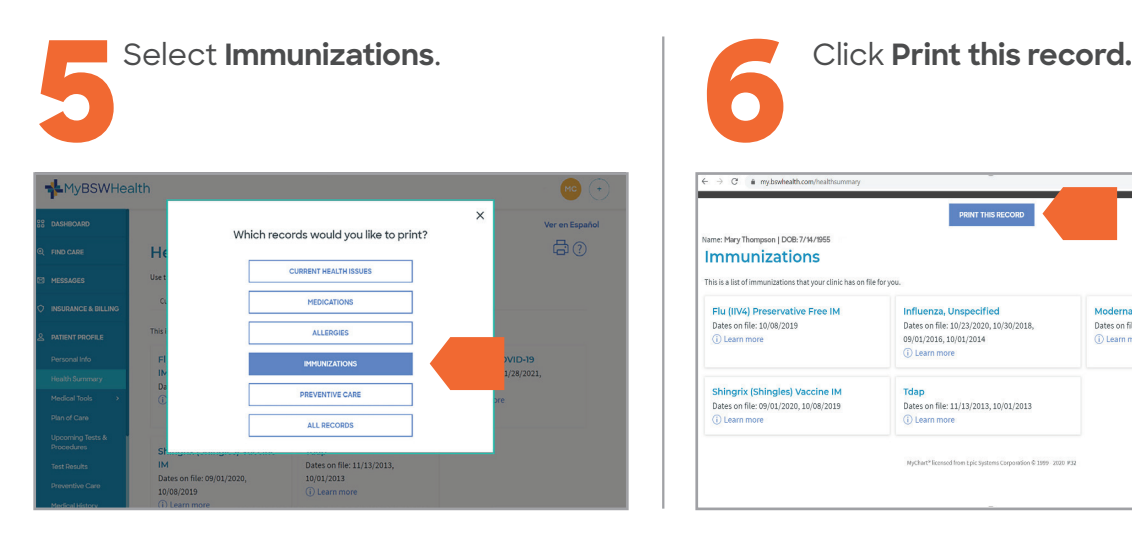

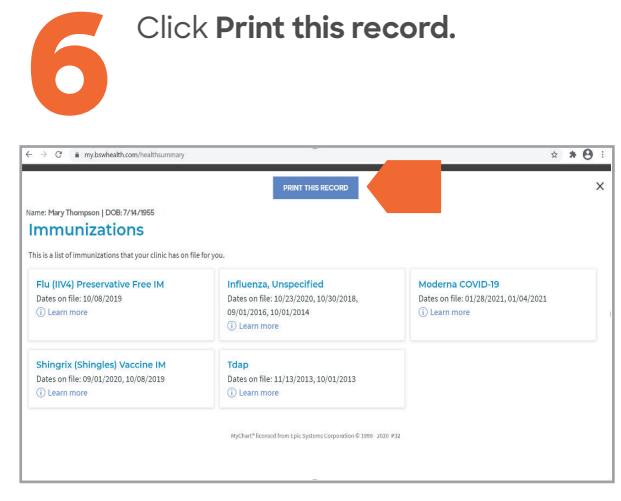

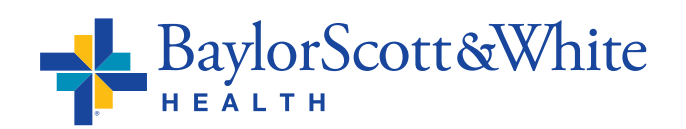